## МИНИСТЕРСТВО ОБРАЗОВАНИЯ И НАУКИ КЫРГЫЗСКОЙ РЕСПУБЛИКИ

### **ОШСКИЙ ГОСУДАРСТВЕННЫЙ УНИВЕРСИТЕТ**

## **ФАКУЛЬТЕТ МАТЕМАТИКИ И ИНФОРМАЦИОННЫХ ТЕХНОЛОГИЙ**

#### КАФЕДРА «ПРОГРАММИРОВАНИЯ»

«Согласована» Председатель Методического совета факультета МИТ

«Утверждена» на заседании кафедры Программирования от 30 августа 2019 года, протокол №1 Зав. каф. Программирования, профессор

Сопуев A.

Доцент, канд. п.и.к.: Д. Зулпукарова

 $\underbrace{\text{w}}$   $\rightarrow$  2019 r.

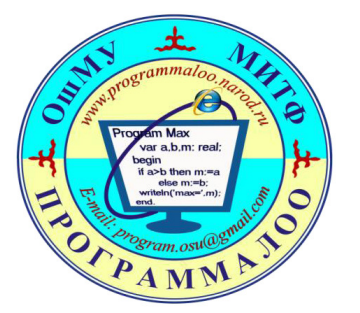

# **VEESHO-**МЕТОДИЧЕСКИЙ **KOMILJIEKC**

# по дисциплине «Программирование на Visual **Basicª**

Учебно-методический комплекс составлен в соответствии с требованиями ГОС ВПО КР, на основе бюллетеня №19 ОшГУ и ООП специальности по направлению: 710200 «Информационые системы и технологии»

Составитель: Преп. Омаралиева Г.А.

2019-2020 - учебный год

#### Данные о преподавателе:

**Омаралиева Гулбайра Абдималиковна** – преподаватель кафедры Программирования

факультета Математика и информационных технологий ОшГУ

 $C$ таж работы  $-11$  лет.

Образование:

- Высшее, ОшГУ, Факультет математики и информационных технологий 2010 г.;
- Магистр, ОшГУ, факультет математики и информационных технологий, 2016 г.

Рабочее место: 723500. главный корпус ОшГУ, ул. Ленина 331, кабинет - 326.

Контактная информация:

Моб. телефон: 0778998221, 0702998221

ȿ-mail: guli.suiun@mail.ru

Дежурство преподавателя проводится в кабинете 326 по понедельникам с 14.00 до 16.00

#### **1. АННОТАШИЯ**

Дисциплина "Программирование на Visual Basic " относится к дисциплинам курса по выбору (КПВ), обеспечивающих теоретическую и практическую подготовку бакалавров в области 710200 «Информационые системы и технологии».

Изучение данной дисциплины базируется на дисциплинах базовой части цикла профессиональных дисциплин таких как Информатика, Математика, Технологии обработки информации.

Основные положения лисциплины лолжны быть использованы в лальнейшем при изучении дисциплин Программирование, Вычислительная математика и маиематическая логика, Информационные технологии, Интеллектуальные системы и технологии» и др.

Данная дисциплина предназначена для того, чтобы студент овладел основными знаниями и навыками в области программирования. В дисциплину включен курс базового обучения базами данных и системе управления базой данных.

Цели и залачи лиспиплины «Программирование на языке Visual Basic» являются:

**Освоение знаний** в области алгоритмизации и объектно-ориентированного программирования;

Формирование у учащихся алгоритмического мышления, системного подхода к основам моделирования и формализации посредствам создания компьютерных моделей.

**Овладение умениями и способностями** создания программ и работы в среде Visual Basic; развитие познавательных интересов, интеллектуальных и творческих способностей; выработка навыков применения программирования в повседневной жизни, при выполнении индивидуальных проектов, в учебной деятельности.

Основные задачи курса: приобретение знаний об объектно-ориентированном программировании, синтаксисе и основных структурах языка Visual Basic; овладение методами отладки и тестирования программ; освоение среды Visual Basic; формирование компетенций: ОК-3, ИК-5, ПК-12, ПК-15.

#### Формирующие компетенции:

- √ способен приобретать новые знания с большой степенью самостоятельности с использованием современных образовательных и информационных технологий  $(OK-3)$
- √ владеть основными методами, способами и средствами получения, хранения и переработки информации, навыками работы с компьютером, как средством управления информацией (ИК-5)
- √ способен разрабатывать средства реализации информационных технологий (методические, информационные, математические, алгоритмические, технические и

программные) (ПК-12)

◆ готов участвовать в работах по доводке и освоению информационных технологий в ходе внедрения и эксплуатации информационных систем (ПК-15)

# В процессе обучения дисциплины студент получает следующие результаты

#### **обучения:**

- → *знает и понимает* основные алгоритмические конструкции и их реализацию на языке Visual Basic (OK-3);
- ⊁ *умеет* проводить синтаксический и лексический анализ исходных данных, работать со структурированными типами данных (ИК-5);
- → владеет навыками и методами алгоритмизации и программиро-вания с использованием основных алгоритмических конструкций в программной среде Visual Basic ( $\Pi$ K-12);
- ≯ *способен* проводить тестирова-ние программы и выявлять ошиб-ки в алгоритмах  $(IIK-15).$

# **2. РАБОЧАЯ ПРОГРАММА** Внутренняя и внешняя рецензии на рабочую программу

#### РЕЦЕНЗИЯ

на рабочую программу по дисциплине " Программирование на Visual Basic " для студентов очного отделения, обучающихся по направлению 710200 «Информационые системы и технологии»

Рабочая программа дисциплины «Программирование на Visual Basic», реализуемую в соответствии с требованиями ГОС ВПО КР, на основе бюллетеня №19 ОшГУ и ООП специальности по направлению 710200 «Информационые системы и технологии».

Учебная дисциплина «Программирование на Visual Basic»,» представляет собой курс, в ходе изучения, которого у студентов формируются профессиональные компетенции, установленные требованиям ГОС ВПО КР по направлению по направлению 710200 «Информационые системы и технологии».

К ним относятся:

способен приобретать новые знания с большой степенью самостоятельности с использованием современных образовательных и информационных технологий (ОК-3)

владеть основными методами, способами и средствами получения, хранения и переработки информации, навыками работы с компьютером, как средством управления информацией (ИК-5)

способен разрабатывать средства реализации информационных технологий (методические, информационные, математические, алгоритмические, технические и программные) (ПК-12)

готов участвовать в работах по доводке и освоению информационных технологий в ходе внедрения и эксплуатации информационных систем (ПК-15)

Цели освоения дисциплины, соотносятся с общими целями ООП ИСТ. В рабочей программе дано описание логической и содержательно-методической взаимосвязи с другими частями ООП. Указаны требования к «входным» знаниям, умениям и навыкам обучающегося, необходимые при освоении данной дисциплины и приобретенные в результате освоения предшествующих дисциплин (пререквизиты).

Также представлены междисциплинарные связи с другими теоретическими и практико-ориентированными дисциплинами ООП ИСТ, к которым относятся Программирование, Вычислительная математика и маиематическая логика, Информационные технологии, Интеллектуальные системы и технологии» и др. Учебная

5

дисциплина «Программирование на Visual Basic» соотносится с целями производственных практик.

Тематический план изучения дисциплины «Программирование на Visual Basic», образовательные технологии, оценочные средства для текущего контроля и рубежного по итогам освоения дисциплины, перечень основной и дополнительной литературы, программного обеспечения и Интернет-ресурсы, а также материально-техническое обеспечение способствуют планомерному и качественному освоению всех дидактических единиц, установленными в качестве целей и задач рабочей программы.

Рецензент, генеральный директор ОсОО «ДОК» В Союза и советственно при собора в общении в общения в общения в соборах и советственно дение Васильевич

#### РЕЦЕНЗИЯ

на рабочую программу по дисциплине "Программирование на Visual Basic " для студентов очного отделения, обучающихся по направлению 710200 «Информационые системы и технологии»

Рабочая программа разработана в соответствии с требова разработана в соответствии с требованиями ГОС ВПО КР, на основе бюллетеня №19 ОшГУ и ООП специальности по направлению 710200 «Информационые системы и технологии».

В рабочни программе определены цели и задачи обучения по дисциплине "Программирование на Visual Basic". Кроме того, в программе предлагаются подходы к структурированию учебного материала и к организации деятельности учащихся, основное содержание курса, тематическое планирование с характеристикой основных видов деятельности учащихся, описание материально-технического обеспечения. Рабочая программа содержит все необходимые разработки, определенные бюллетенем  $\mathcal{N}_2$  19 ОшГУ.

На основании вышеизложенного считаю, что рецензируемая программа полностью соответствует требованиям, предъявляемым к рабочей программе по дисциплине "Программирование на Visual Basic" и может быть рекомендована для обучения студентов по направлению 710200 «Информационые системы и технологии».

Рецензент, преподаватель кафедры Информатики факультета МИТ Абдималик кызы Ж.

#### Выписка из матрицы компетенций ООП специальности по направлению 710200 «Информационные системы и технологии»

#### 710200 «ИСТ» багыты боюнча бакалаврды даярдоодогу билим берүү программасынын максаттары (М):

М1. Компетенттик мамиле менен студенттердин социалдык-инсандык сапаттарын калыптандыруу, жалпы маданияттуулук деңгээлин жана кругозорун жогорулатуу; бүтүрүүчүлөрдүн мамлекеттик жана расмий тилдерде ишмердүүлүгүн жүргүзө алуусун камсыздоо, англис тилиндеги маалыматтарды колдоно алуу жөндөмдүүлүктөрүн арттыруу; интеллектуалдык потенциалын, билимин жана билгичтиктерин Кыргызстандын ар тараптан өнүгүшү үчүн жүзөгө ашырууга даяр экендигин тарбиялоо, өлкө үчүн болгон патриоттук сезимдерин жогорулатуу.

М2. Сапаттын кепилдигин камсыздоо аркылуу экономикалык, математикалык жана IT технология багытындагы заманбап илимий билимдердин негиздеринде бүтүрүүчүгө тандап алган иш чөйрөсүндө ийгиликтүү иштөөгө мүмкүндүк берүүчү жогорку кесиптик жактан адистешкен, тереңдетилген кесиптик, атайын кесиптик билимдерди өздөштүрүүсүн камсыздоо жана аларды иш жүзүндө колдоно алууга даярдоо.

М3. Бүтүрүүчүлөргө ишмердүүлүк чөйрөдөгү маселелерди чечүүнүн, информациялык процесстерди иштетүүнүн моделдерин жана алгоритмдерин түзүү, аларды долбоорлоонун ыкмаларын жана методдорун колдоно алуу, информациялык системаларды жана тармактарды программалык камсыздоо, инструменталдык тейлөө технологияларын өздөштүрүү менен иштете алуу жөндөмдүүлүктөрүн калыптандыруу.

М4. Болочок адисти илимдин жана техниканын жаңылыктарын жана жетишкендиктерин колдонуу менен ишкана-мекемелердеги информациялык, экономикалык жана банк системаларындагы процесстерди автоматташтырууга, интранет жана интернет тармактарын эффективдүү колдонуу аркылуу берилгендер базасын түзүүгө жана колдонууга, электрондук продукция чыгарууга жана киреше алууга, команда менен иштөөгө, өндүрүштөгү ар түрдүү татаал кырдаалдардан жана конфликтик ситүациялардан чыгымды азайтуу менен мыйзам чегинде чыга алууга үйрөтүү.

М5. Билимин жана квалификациясын тынымсыз өз алдынча өркүндөтүүгө тарбиялоо менен болочок кадрларды электрондук коомдо иштөөгө, ресурстарды рационалдуу пайдаланууга, инновациялык ишмердүүлүккө, эмгек базарынын шарттарында киреше табууга, ата мекендик жана чет элдик тажрыйбаларды колдонуу менен гранттарды алууга жана инвестицияларды тартууга даярдоо.

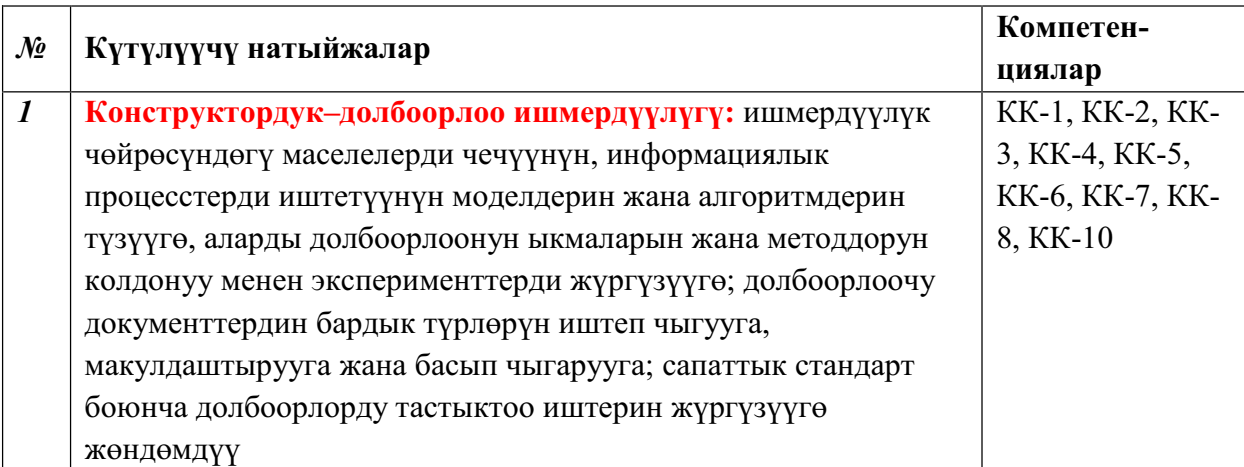

2.2. Күтүлүүчү натыйжалар

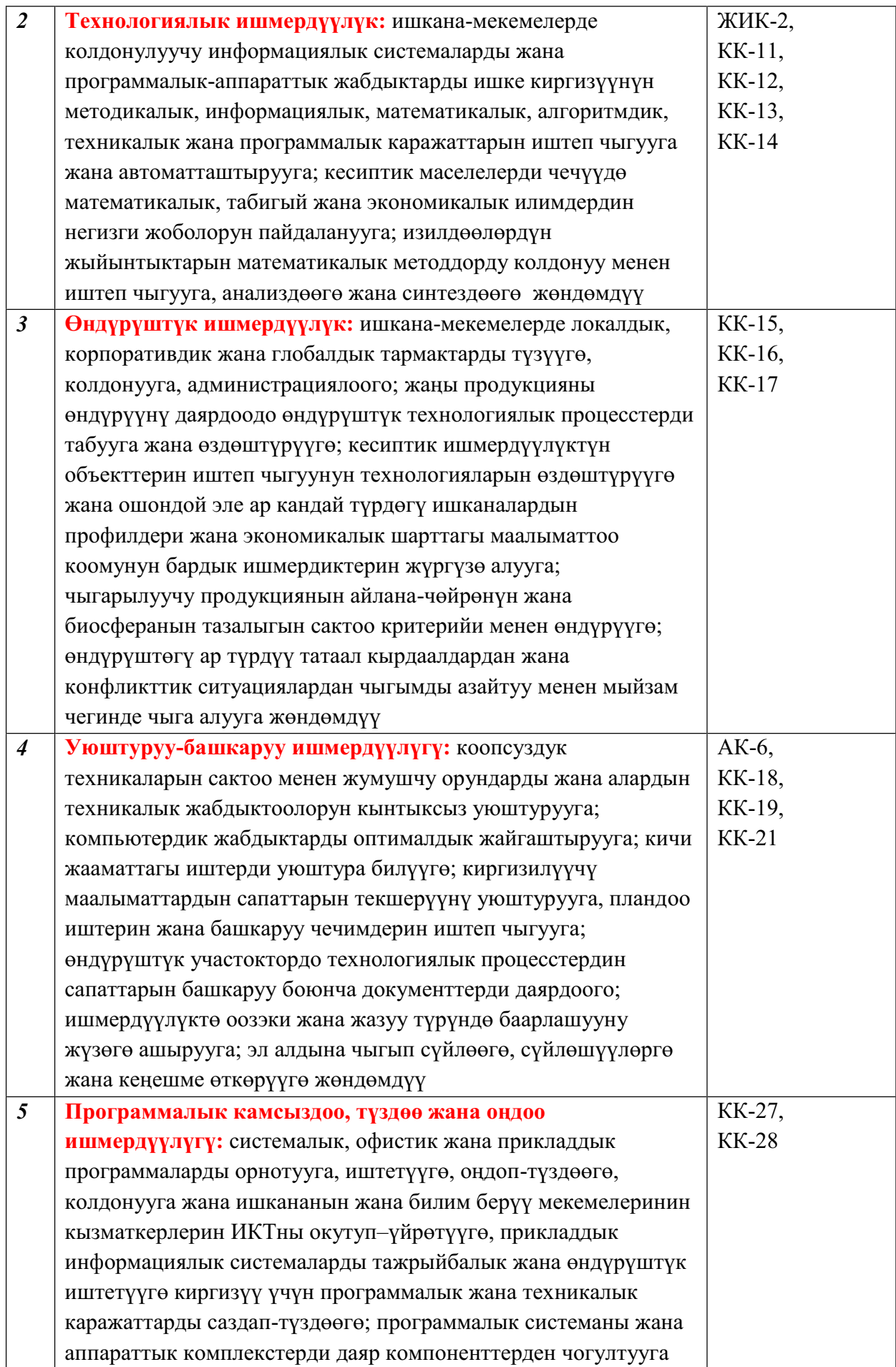

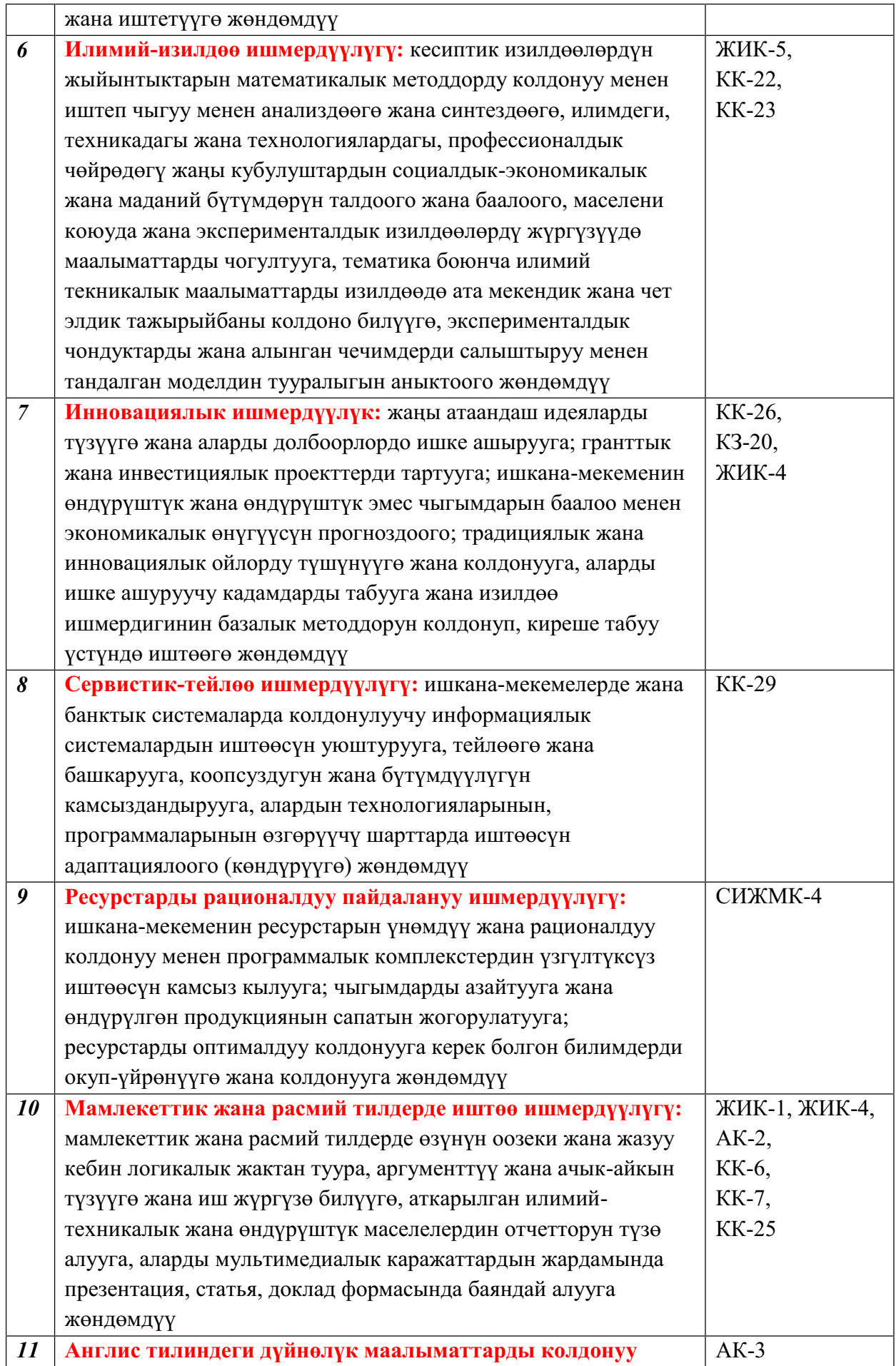

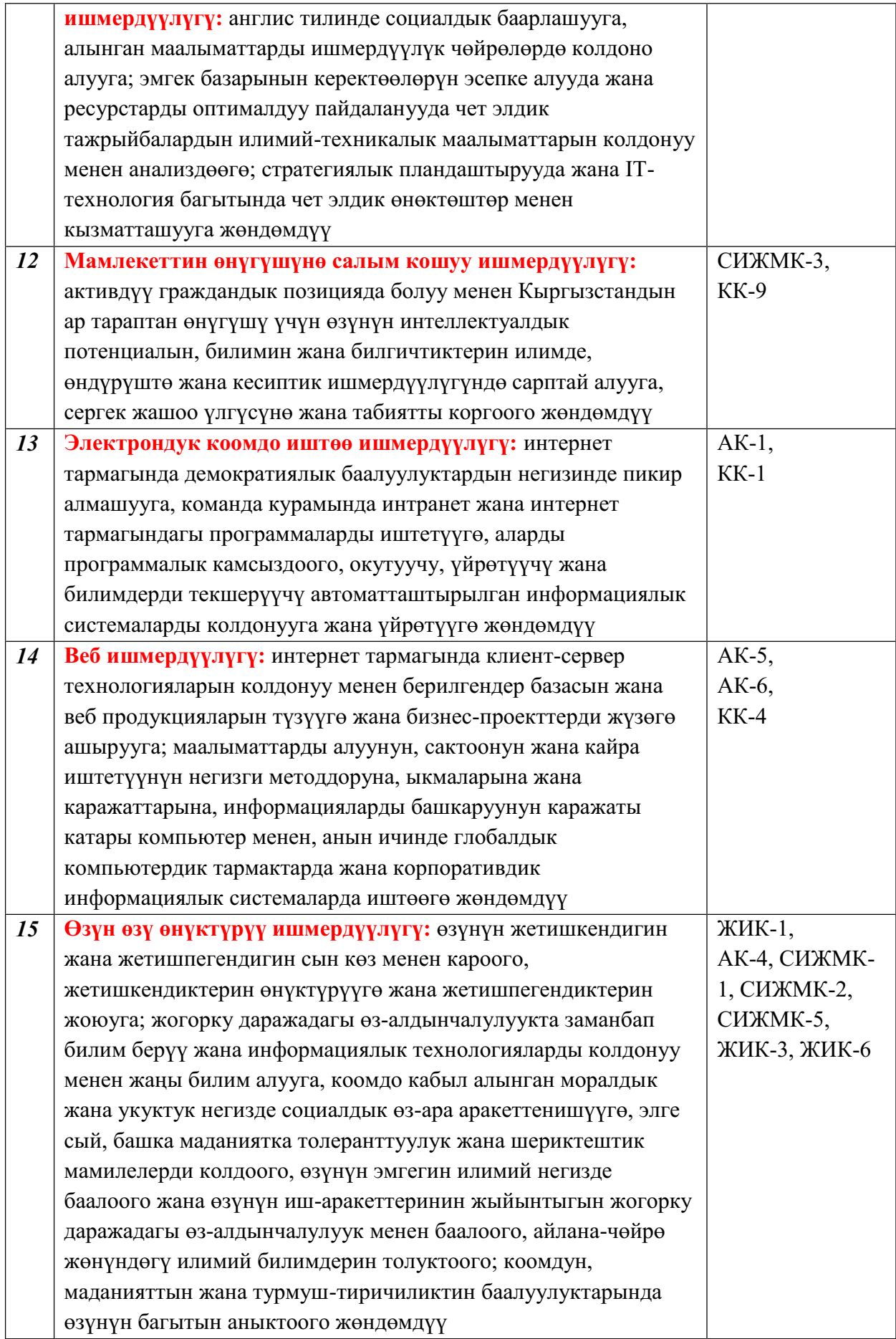

#### 2.3. Окутуунун максаты менен күтүлүүчү натыйжалардын дал келүүчүлүк **матрицасы**

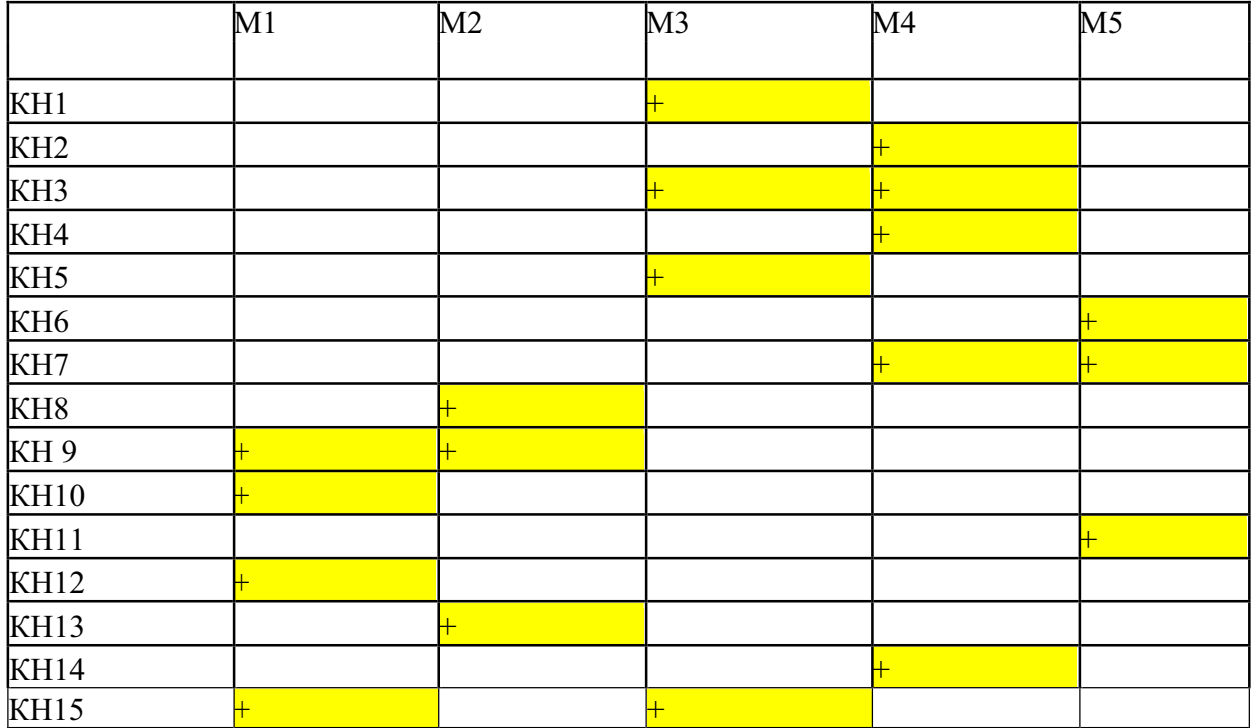

### МИНИСТЕРСТВО ОБРАЗОВАНИЯ И НАУКИ КЫРГЫЗСКОЙ РЕСПУБЛИКИ

# **ОШСКИЙ ГОСУДАРСТВЕННЫЙ УНИВЕРСИТЕТ**

## **ФАКУЛЬТЕТ МАТЕМАТИКИ И ИНФОРМАЦИОННЫХ ТЕХНОЛОГИЙ**

#### КАФЕДРА ПРОГРАММИРОВАНИЯ

«Согласована» Председатель Методического совета факультета МИТ Доцент, канд. п.и.к.: Д. Зулпукарова

«Утверждена» на заседании кафедры Программирования от 30 августа 2019 года, протокол №1 Зав. каф. Программирования, προφeccop Сопуев А.

 $\ll$   $\gg$  2019 г.

## РАБОЧАЯ ПРОГРАММА

по дисциплине: КПВ "Программирование на Visual Basic" для студентов очного отделения, обучающихся по направлению: 710200 «Информационые системы и технологии»

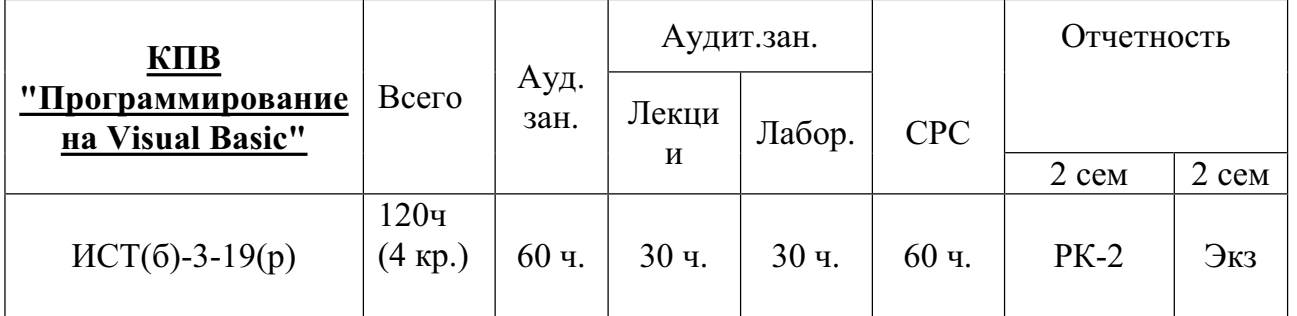

Сетка часов по учебному плану

Рабочая программа составлена на основании ООП, утвержденной Ученым Советом факультета протокол № от 20 г.

Составитель: преп. кафедры Омаралиева Г.А.

2019-2020 - учебный год

#### 2.1. **Пели освоения лиспиплины**

Изучение КПВ "Программирование на Visual Basic" осуществляется на основе среды разработки VB.NET.

#### Цели изучения курса вытекает из 4-цели ООП, указанная ниже:

- Освоение знаний в области алгоритмизации и объектно-ориентированного программирования;
- Формирование у учащихся алгоритмического мышления, системного подхода к основам моделирования и формализации посредствам создания компьютерных моделей.
- Овладение умениями и способностями создания программ и работы в среде Visual Basic; развитие познавательных интересов, интеллектуальных и творческих способностей; выработка навыков применения программирования в повседневной жизни, при выполнении индивидуальных проектов, в учебной деятельности.
- Основные задачи курса: приобретение знаний об объектно-ориентированном программировании, синтаксисе и основных структурах языка Visual Basic; овладение методами отладки и тестирования программ; освоение среды Visual Basic.

## 2.2. Результаты обучения и компетенции, формируемые в процессе изучения дисциплины "Управление данными"

В результате изучения дисциплины студент достигнет следующих результатов **обучения (РОд), соответствующих ожидаемым результатам освоения образовательной** программы (РОоп) и заданным для дисциплины компетенциям:

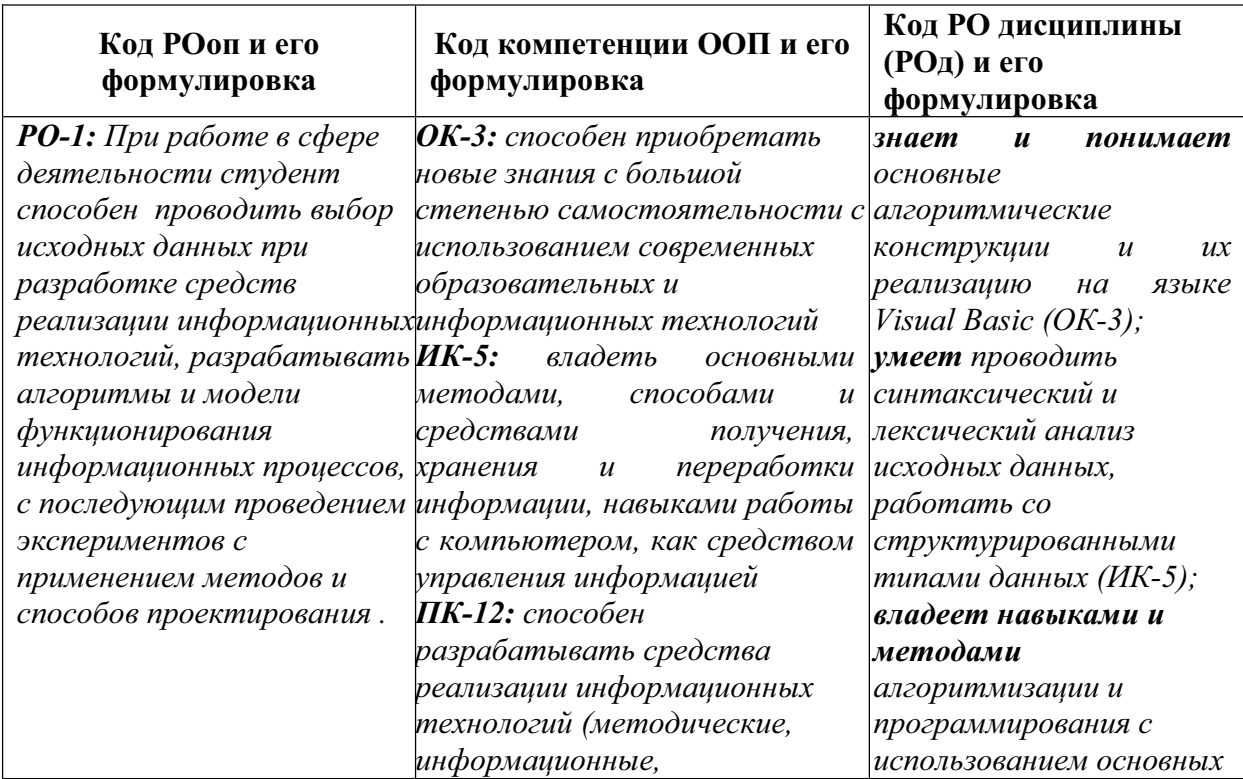

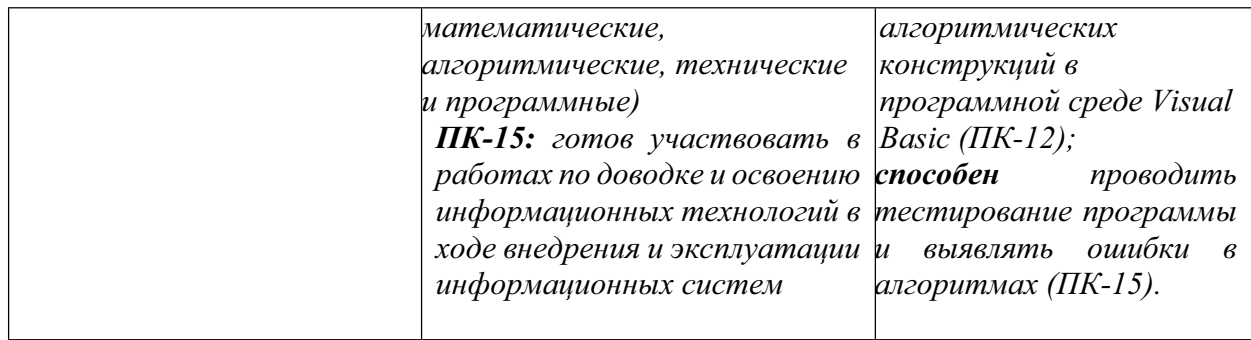

#### 2.3. Место дисциплины в структуре ООП

Дисциплина "Программирование на Visual Basic" относится к дисциплинам вариативной части цикла профессиональных дисциплин (КПВ), обеспечивающих теоретическую и практическую подготовку бакалавров в области 710200 «Информационые системы и технологии».

Изучение данной дисциплины базируется на дисциплинах базовой части цикла профессиональных дисциплин таких как "Информатика" "Математика", "Технологии обработки информации" и на дисциплине вариативной части "КПВ (Программирование на Visual Basic)".

Основные положения дисциплины должны быть использованы в дальнейшем при изучении дисциплин "Программирование", "Вычислительная математика и маиематическая логика", "Информационные технологии", "Интеллектуальные системы и технологии".

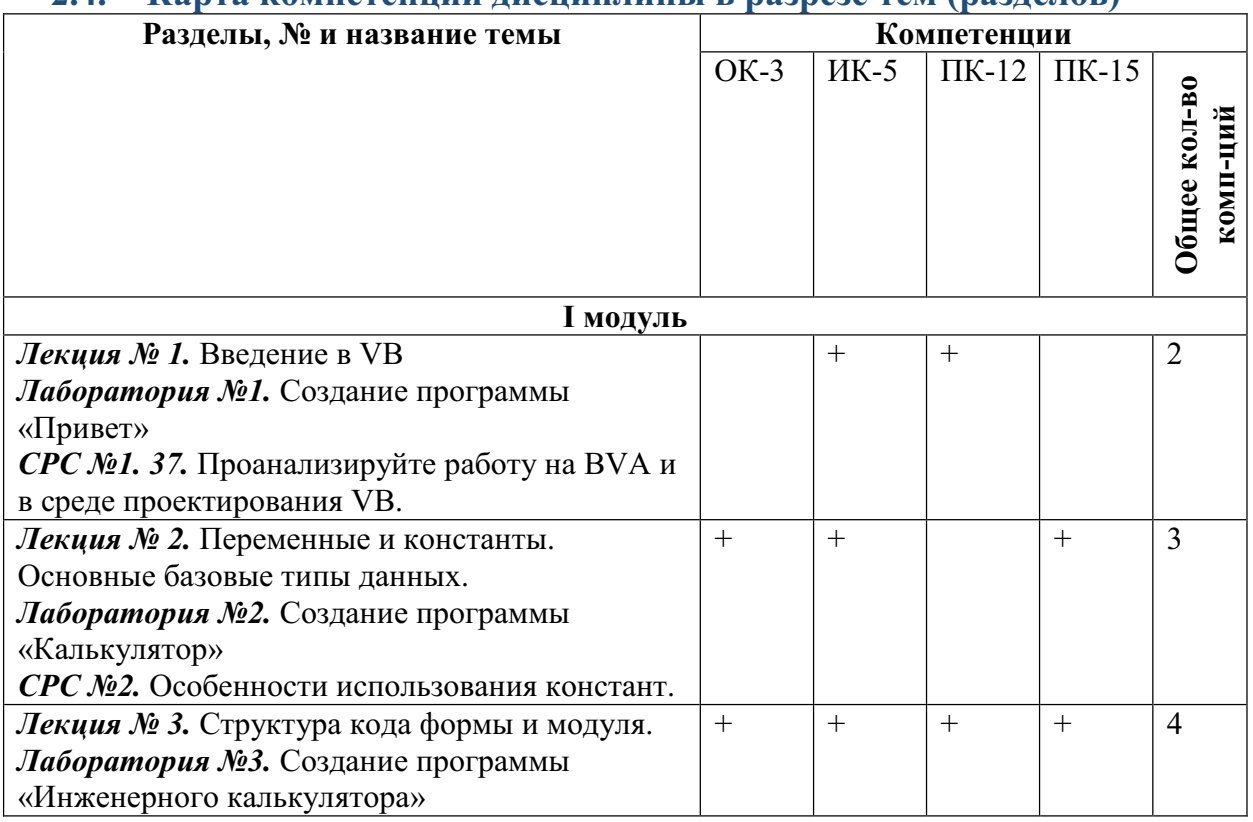

#### 2.4. **Карта компетенний лиснинлины в разрезе тем (разлелов)**

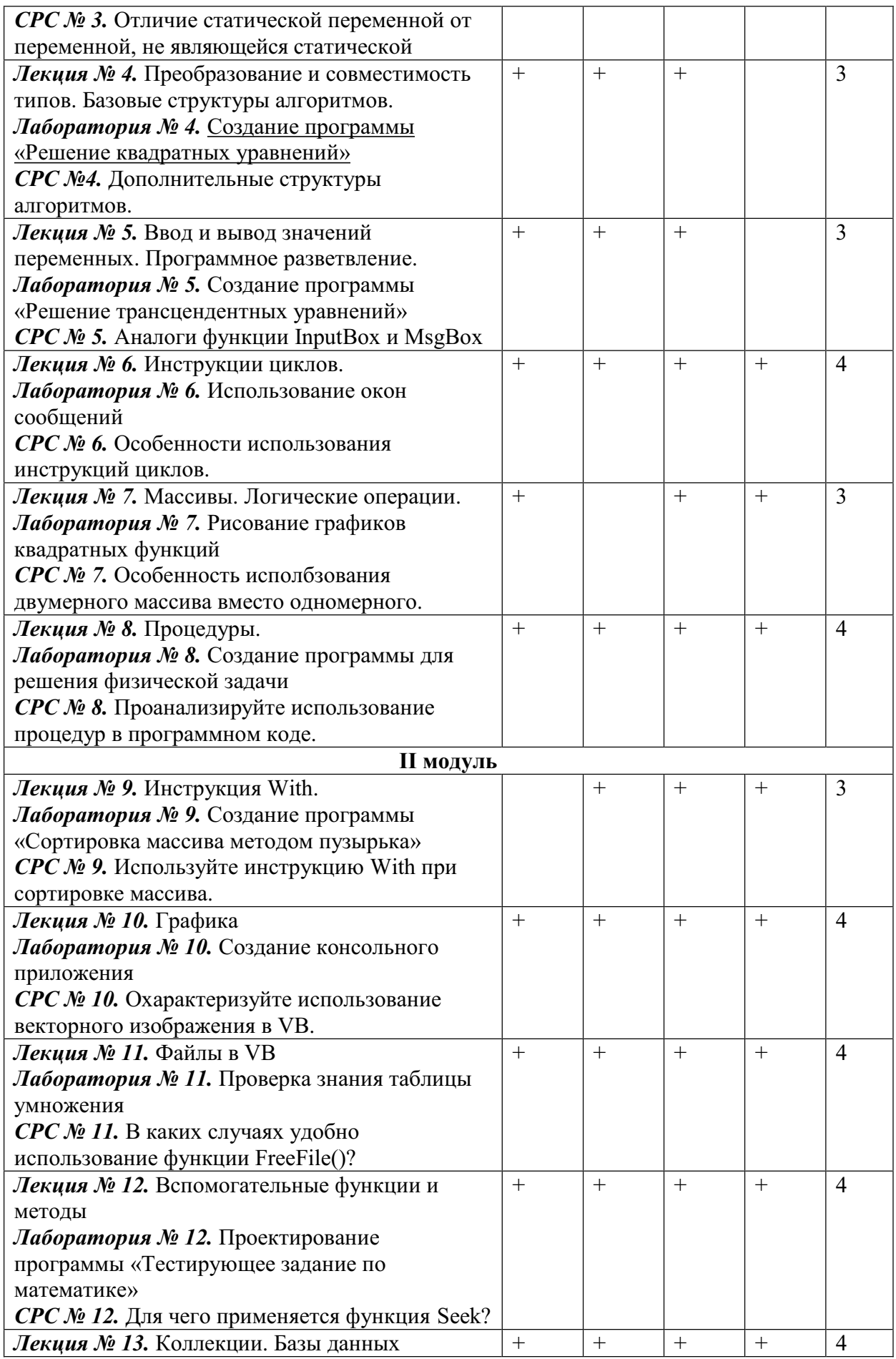

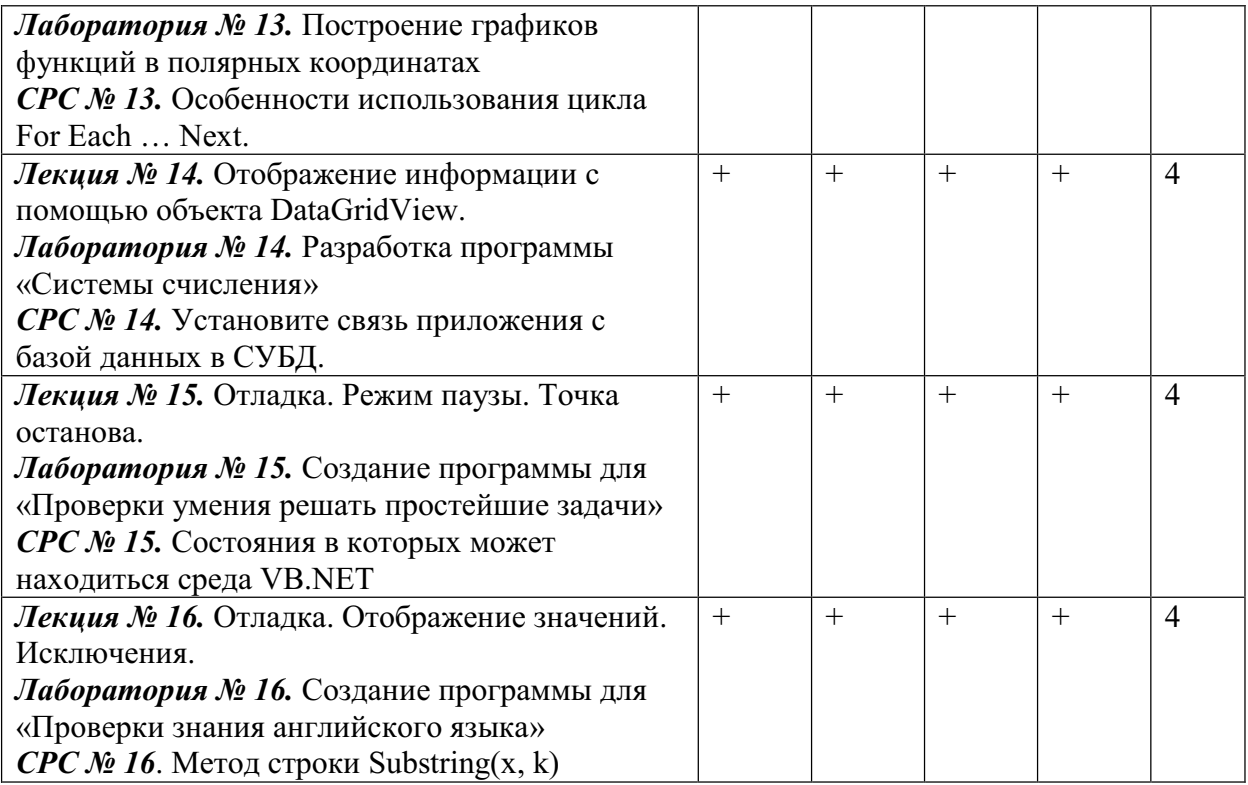

## 2.5. Технологическая карта дисциплины

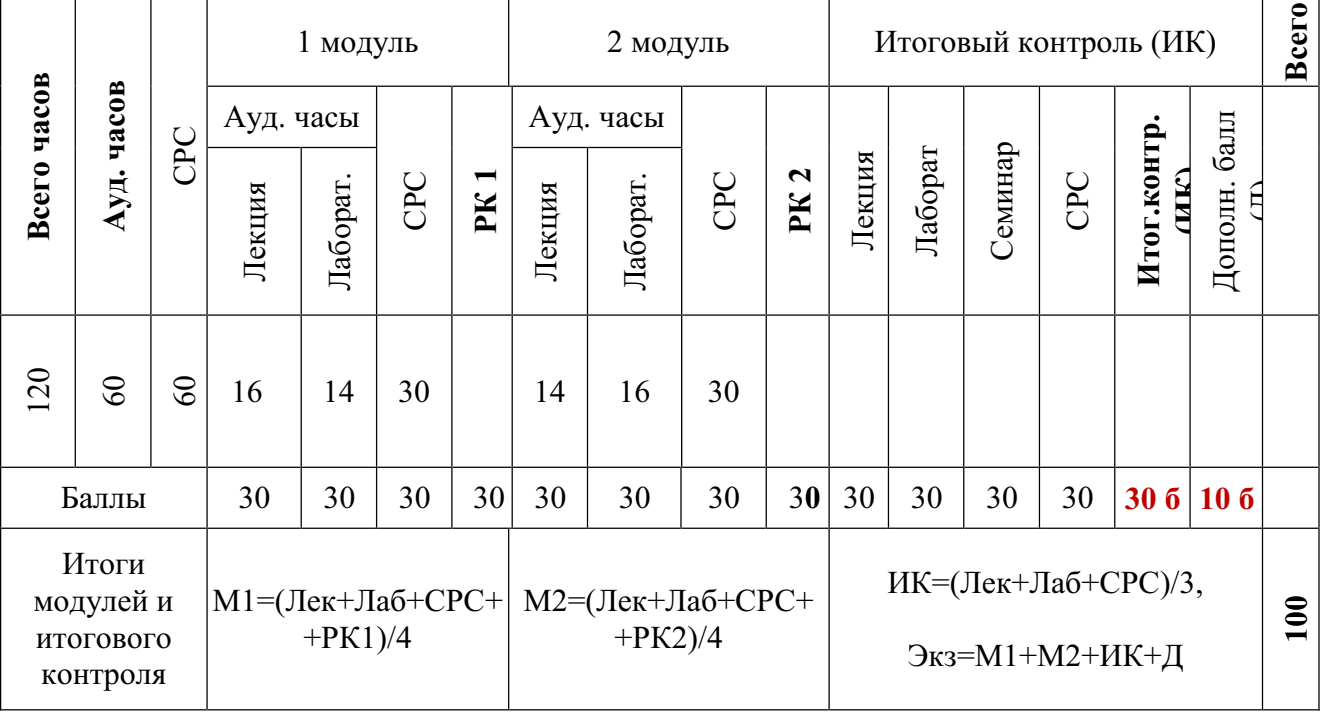

Ауд. - аудиторные, ТК - текущий контроль, РК - рубежный контроль, СРС самостоятельная работа студентов, ИК - итоговый контроль, Д - дополнительный балл, М - модуль, Лек - лекции, Лаб - лабораторные.

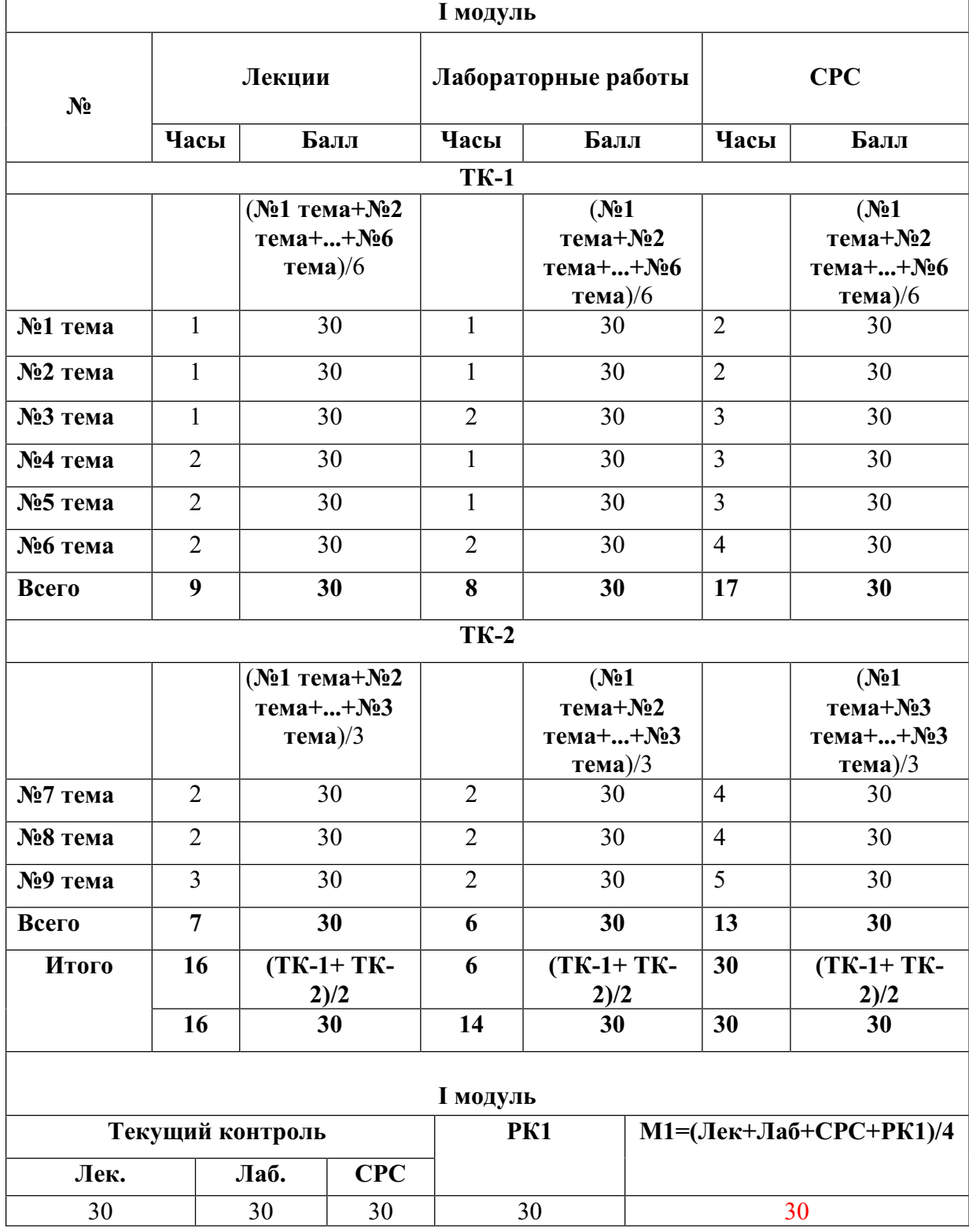

# 2.6. Карта накапливаемости баллов по дисциплине

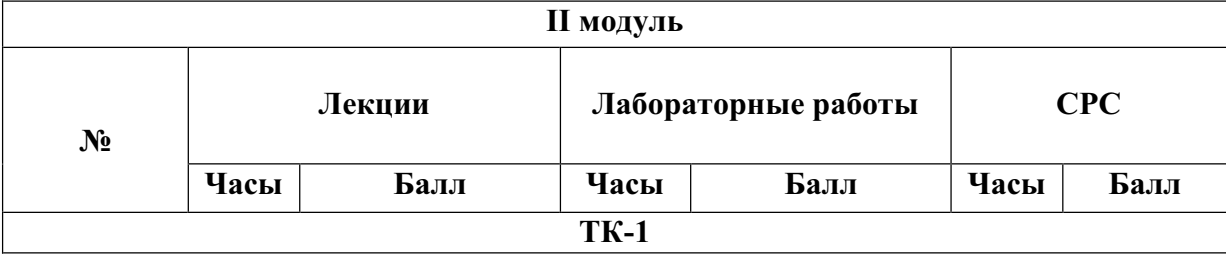

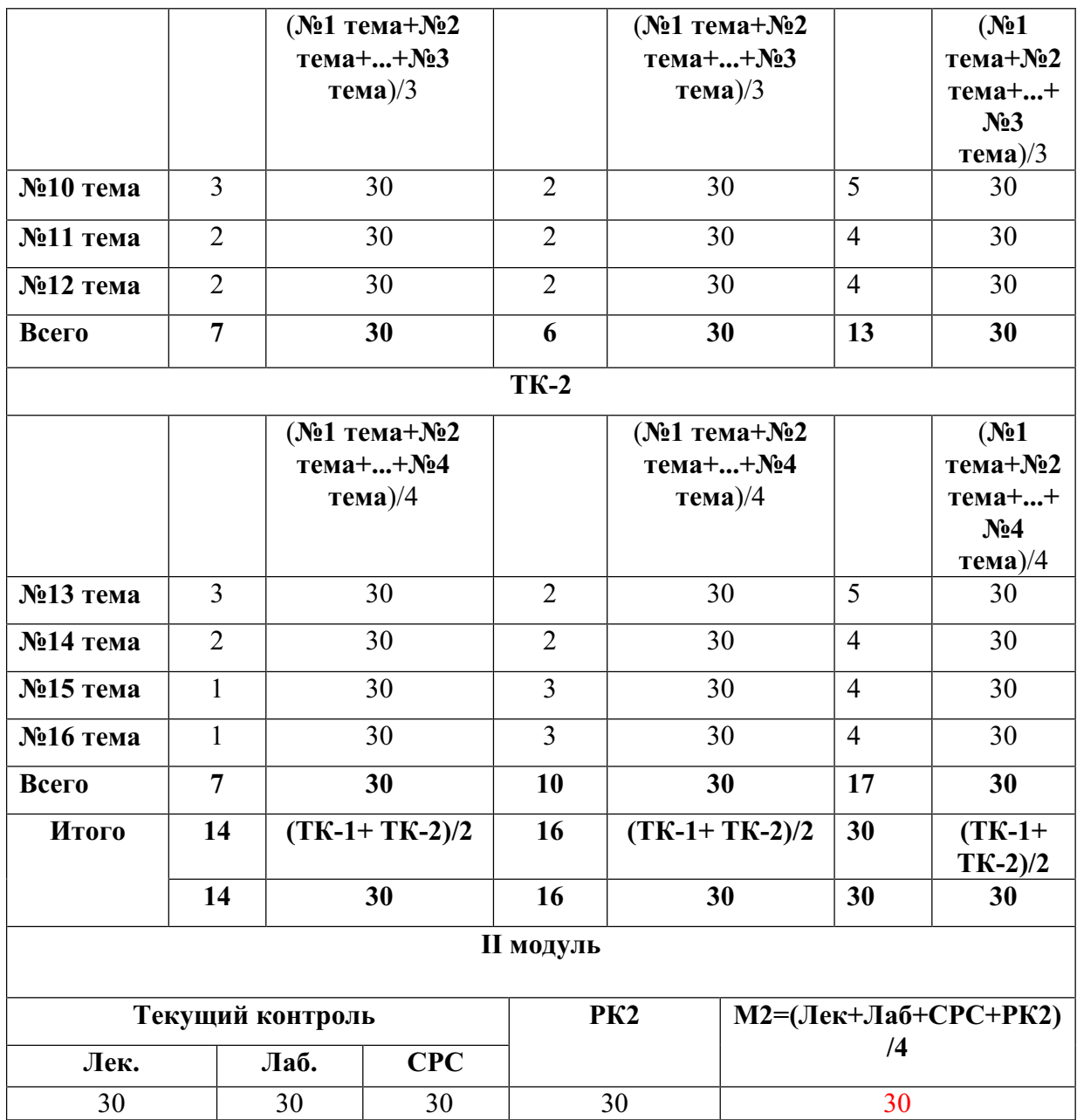

# 2.7. Тематический план распределения часов по видам занятий

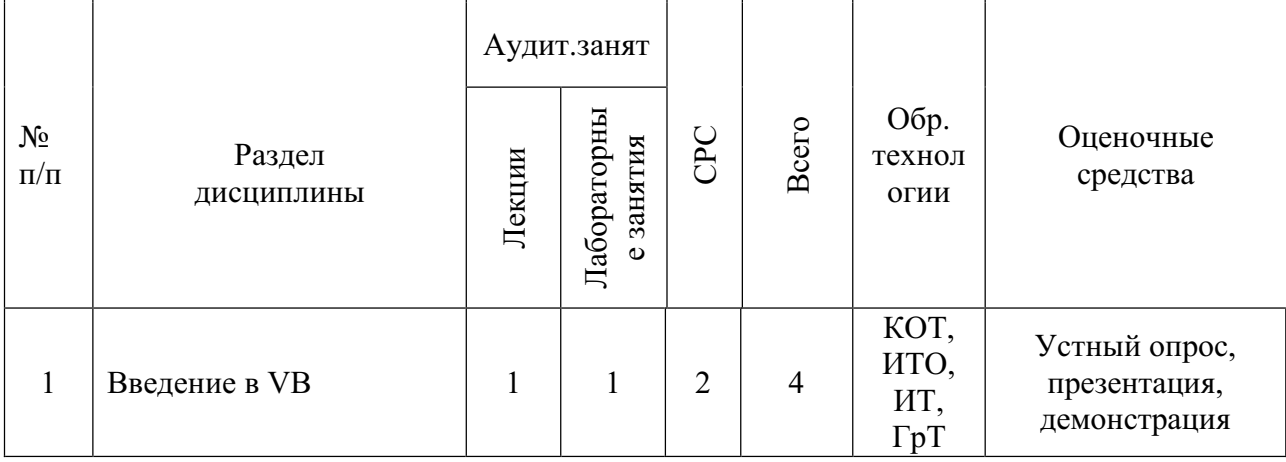